## **INSTRUCTIONS FOR THE PETTY CASH REIMBURSEMENT FORM September 2011**

## **TYPES OF EXPENSES TO INCLUDE:**

The Petty Cash Reimbursement Report Form is to be used to replenish existing petty cash funds. Vouchers and original receipts should be attached to the form in the order listed.

When replenishing petty cash, the custodian should keep in mind the length of time required to process a cheque to ensure the fund is not depleted before the reimbursement cheque arrives. At all times, the cash and the vouchers in the petty cash box must total to the value of the fund.

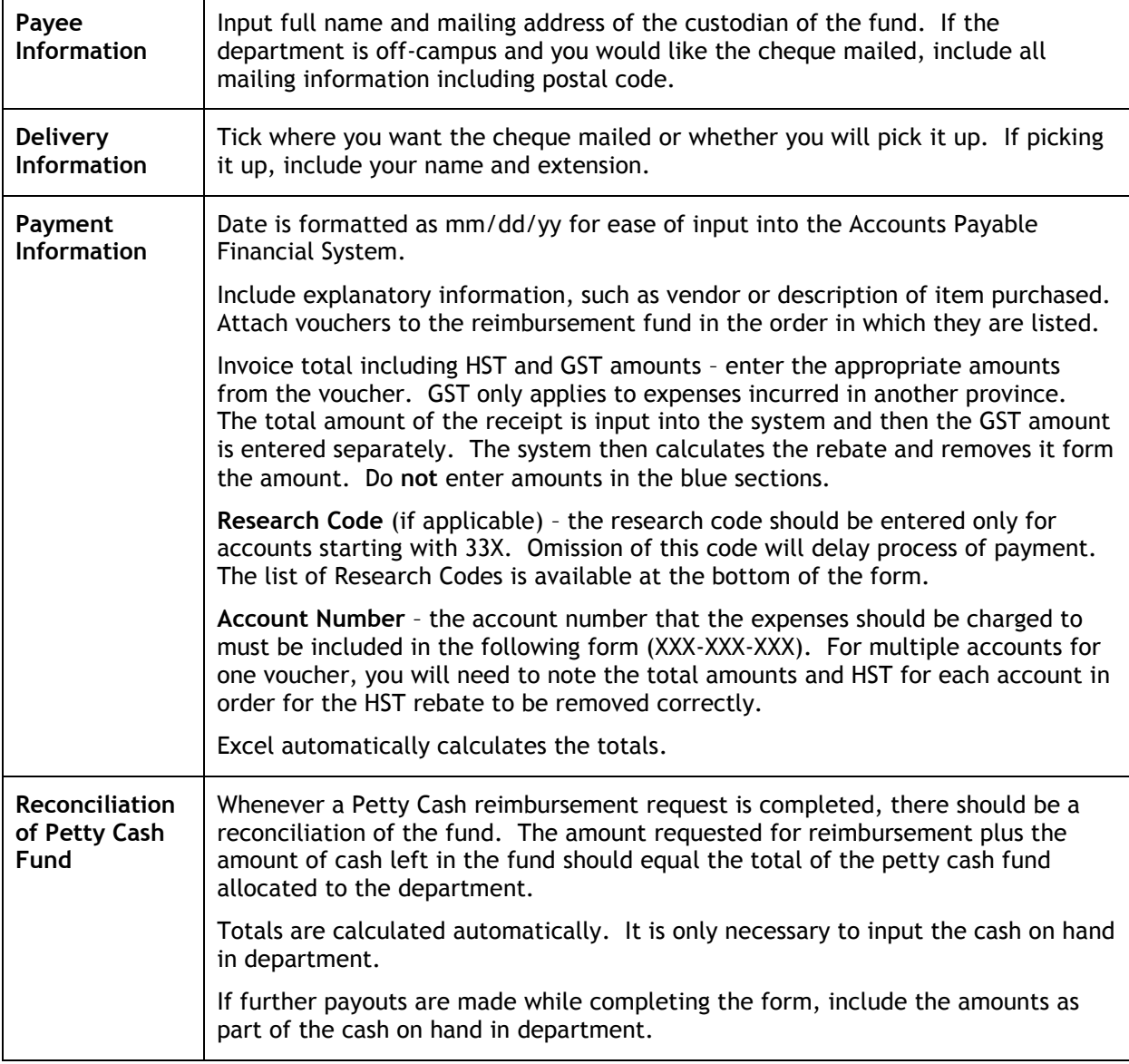

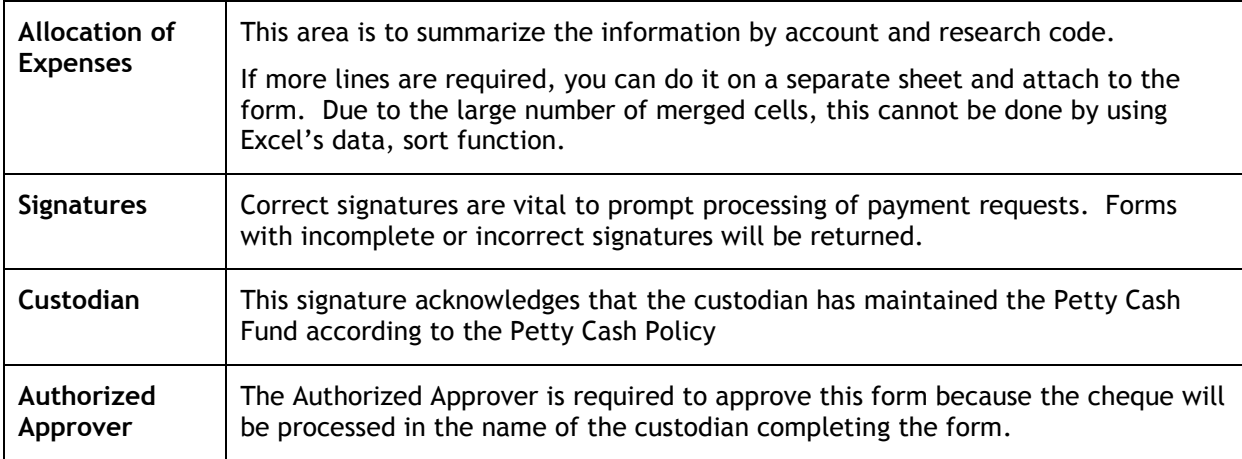

Please refer to the **Petty Cash Policies and Procedures** located on the Financial & Administrative Services website for guidelines surrounding eligible and ineligible expenses.